Государственное бюджетное общеобразовательное учреждение средняя общеобразовательная школа № 336 Невского района Санкт-Петербурга

ПРИНЯТО Решением Педагогического совета Протокол от 31.08.2023 № 01

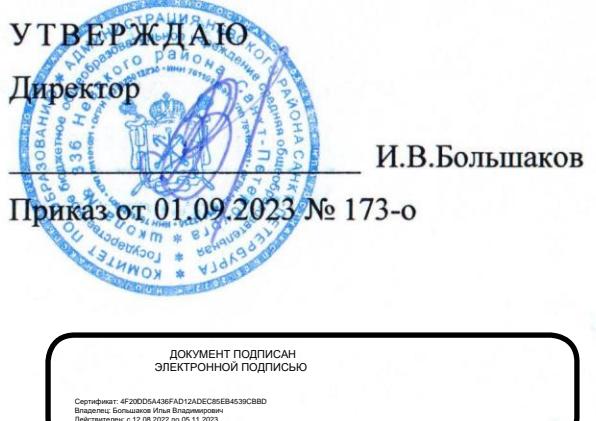

## ДОПОЛНИТЕЛЬНАЯ ОБЩЕРАЗВИВАЮЩАЯ ПРОГРАММА «Юный фотограф»

Срок освоения программы 1 год Возраст обучающихся 7-17 лет

Объем программы: 72 часа

Разработчик:

Педагог дополнительного образования

Божедомова О.Б. (фамилия инициалы)

Санкт-Петербург 2023 год

*Цель:* формирование умений для реализации творческих и интеллектуальных способностей посредством занятий с фотоаппаратом

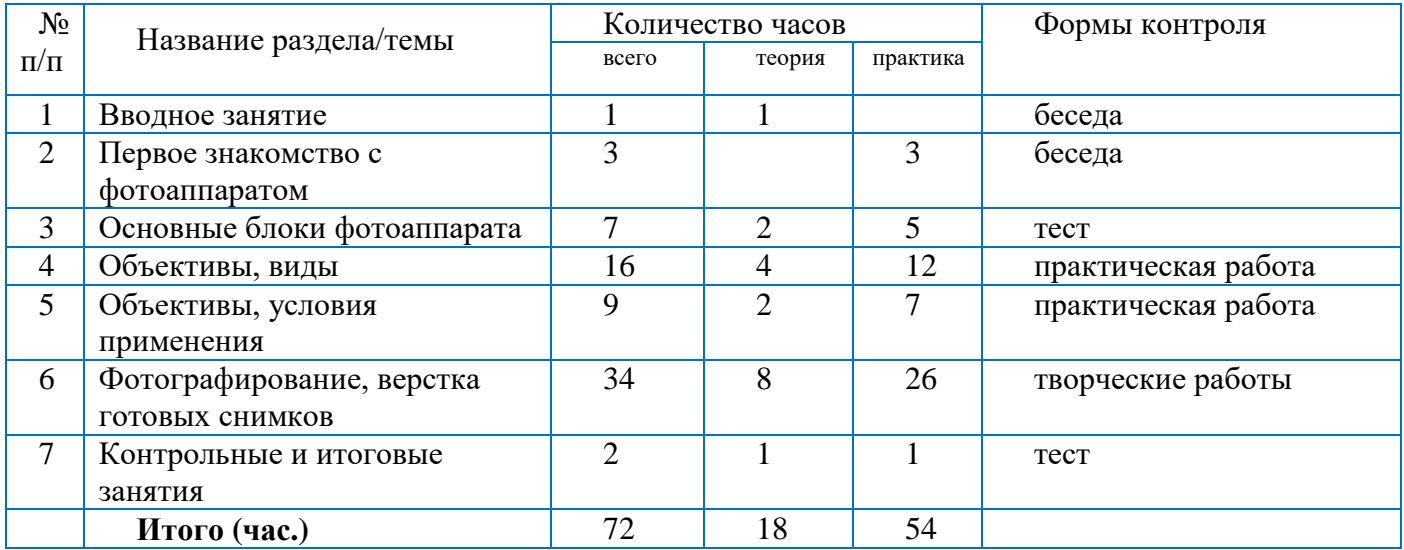

#### **Учебный план 2023-2024 года обучения Первый год обучения .**

# *Планируемые результаты (по текущему году)*

#### **Личностные:**

 сформируется ответственное отношение к учению, готовность и способность обучающихся к саморазвитию и самообразованию на основе мотивации к обучению и познанию;

 сформируется художественный, эстетический вкус, творческие и проектные способности, воображение и фантазия.;

разовьется осознанное и ответственное отношение к собственным поступкам;

 сформируются аккуратность, наблюдательность, настойчивость при выполнении работ. **Предметные:**

- узнают правила техники безопасности, требования к организации рабочего места;
- приобретут навыки работы с программой Power Point

 закрепят знания об основных геометрических понятиях: точка, прямая, луч, отрезок, геометрические фигуры

 научатся изображать основные геометрические понятия, создавать из них простейшие тематические картинки-открытки в программе Power Point

 научатся анализировать полученную информацию, применять полученные сведения в процессе учения, работать со справочной литературой

научатся решать задачи занимательного характера

#### **Метапредметные:**

- овладеют основами самоконтроля, самооценки,
- научатся определять понятия, создавать обобщения, устанавливать аналогии;

 сформируют и разовьют компетентности в области использования информационнокоммуникационных технологий.

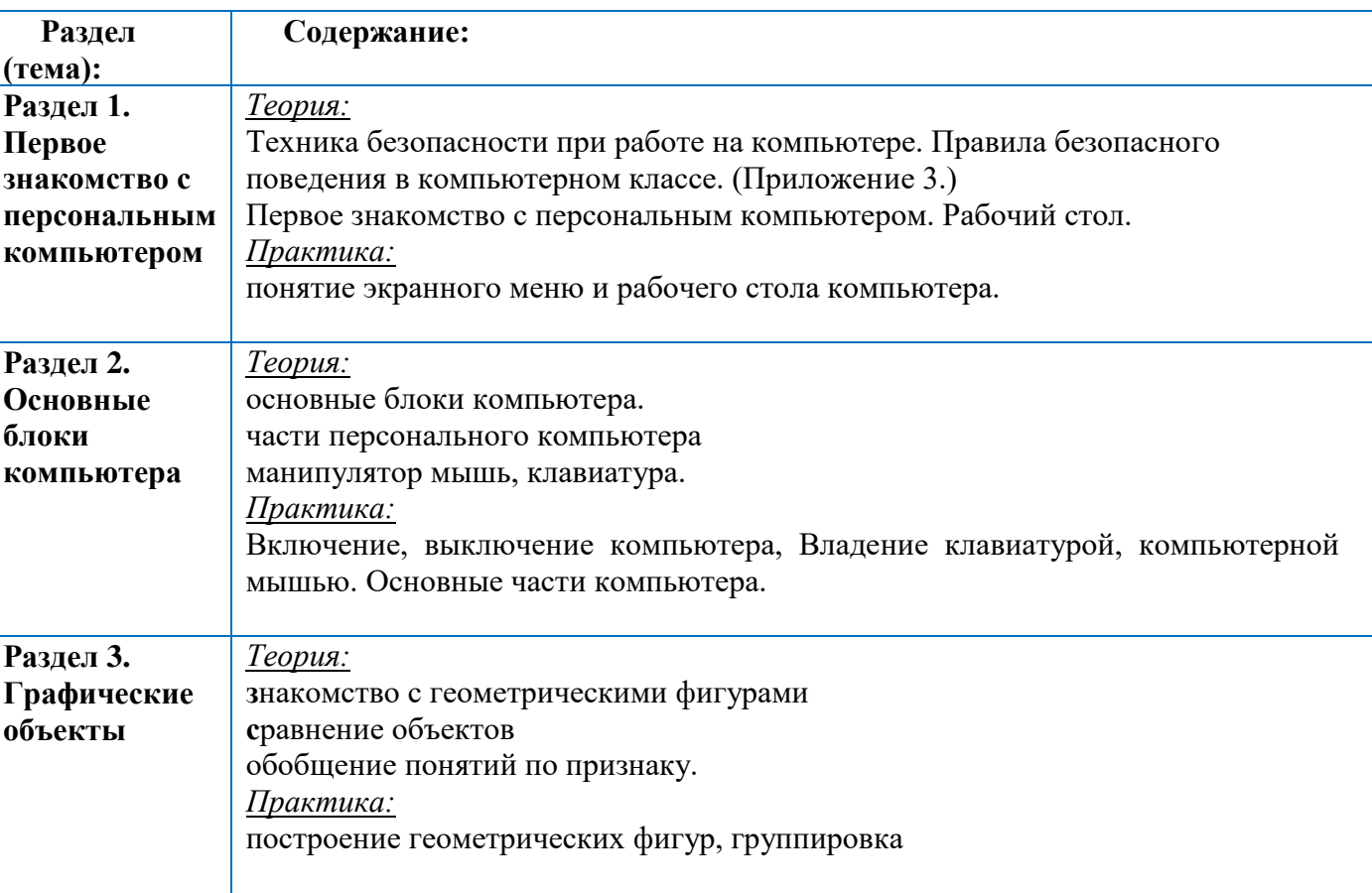

#### *Содержание образовательной программы (по текущему году)*

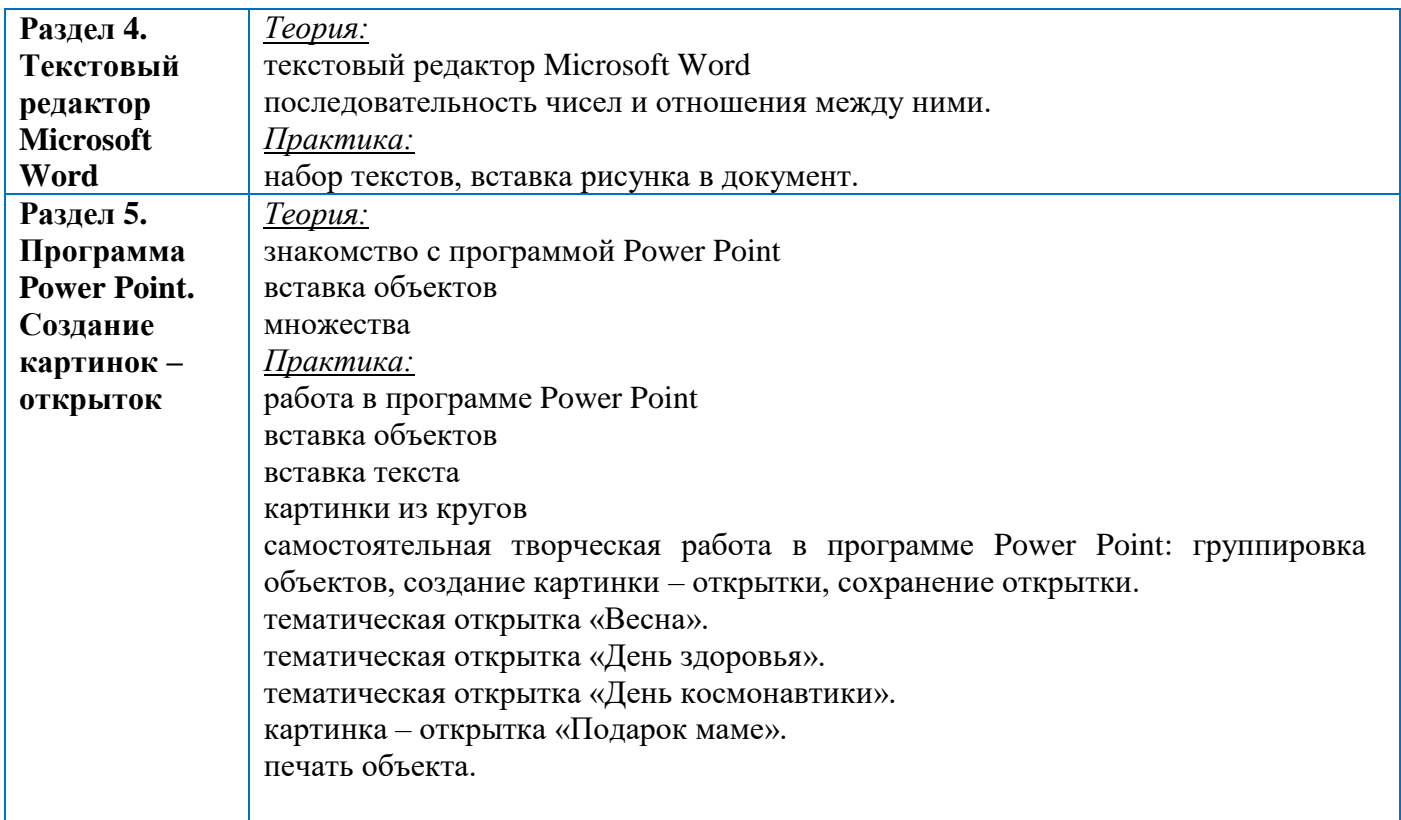

### *Календарно-тематическое планирование (по текущему году)*

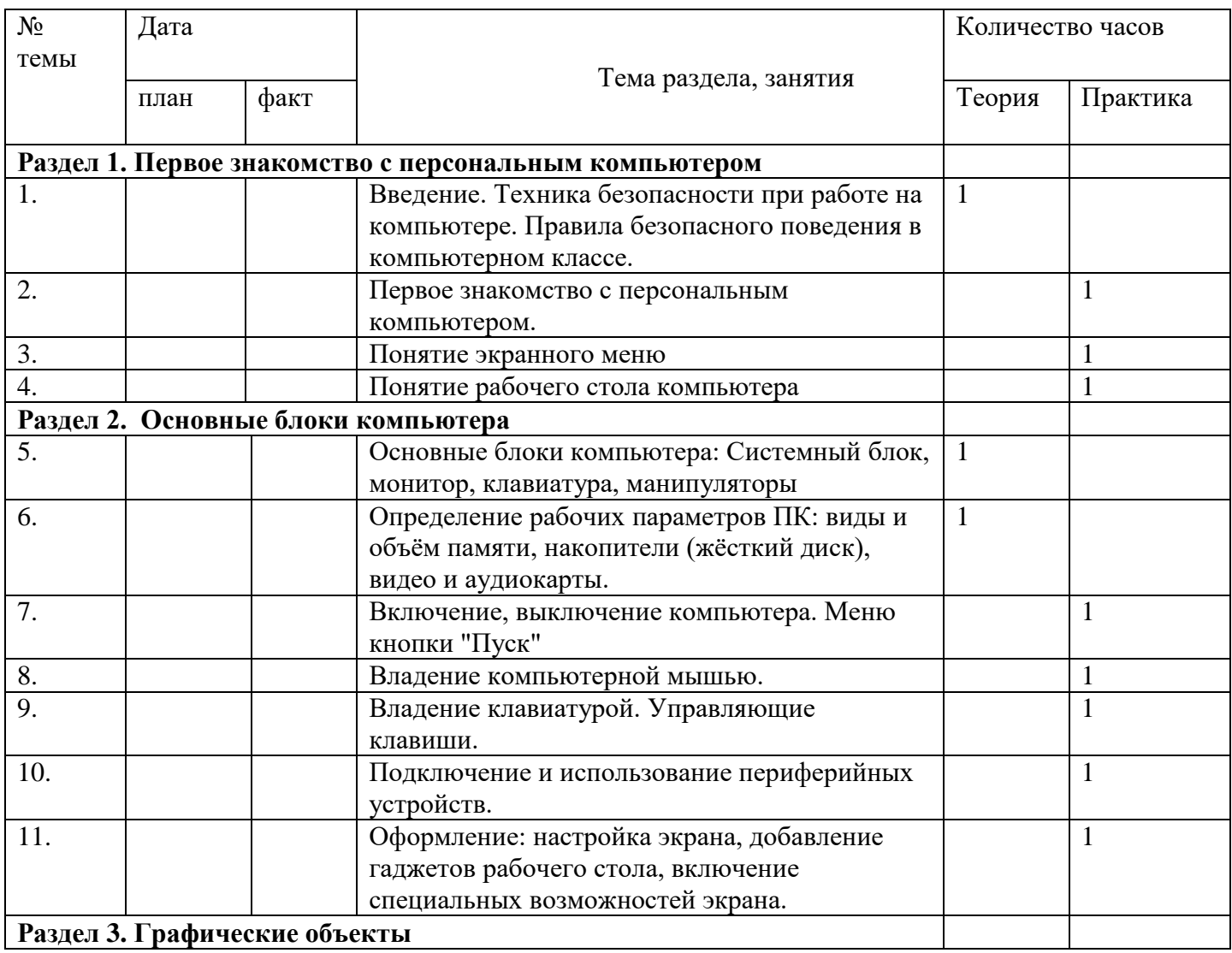

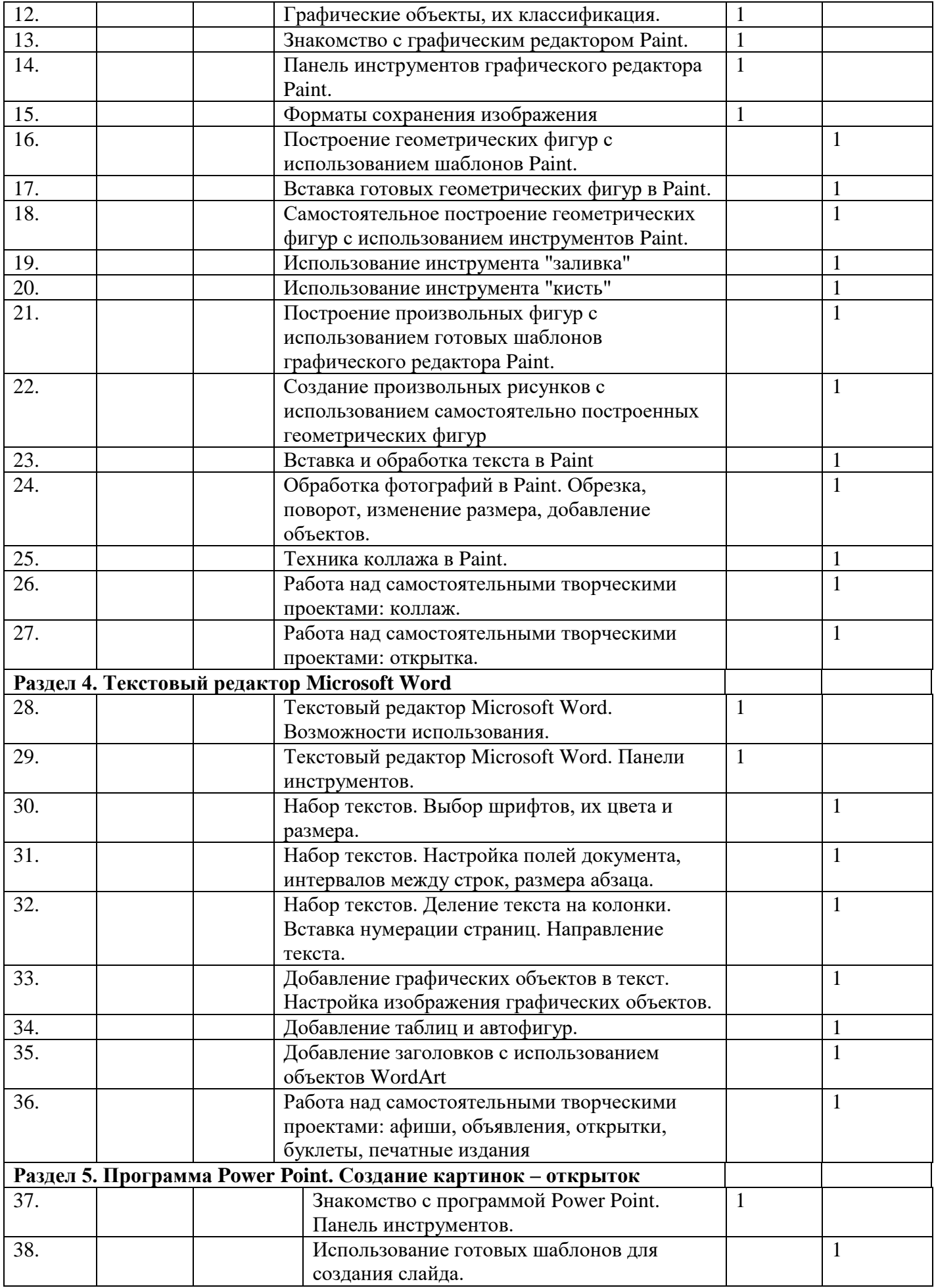

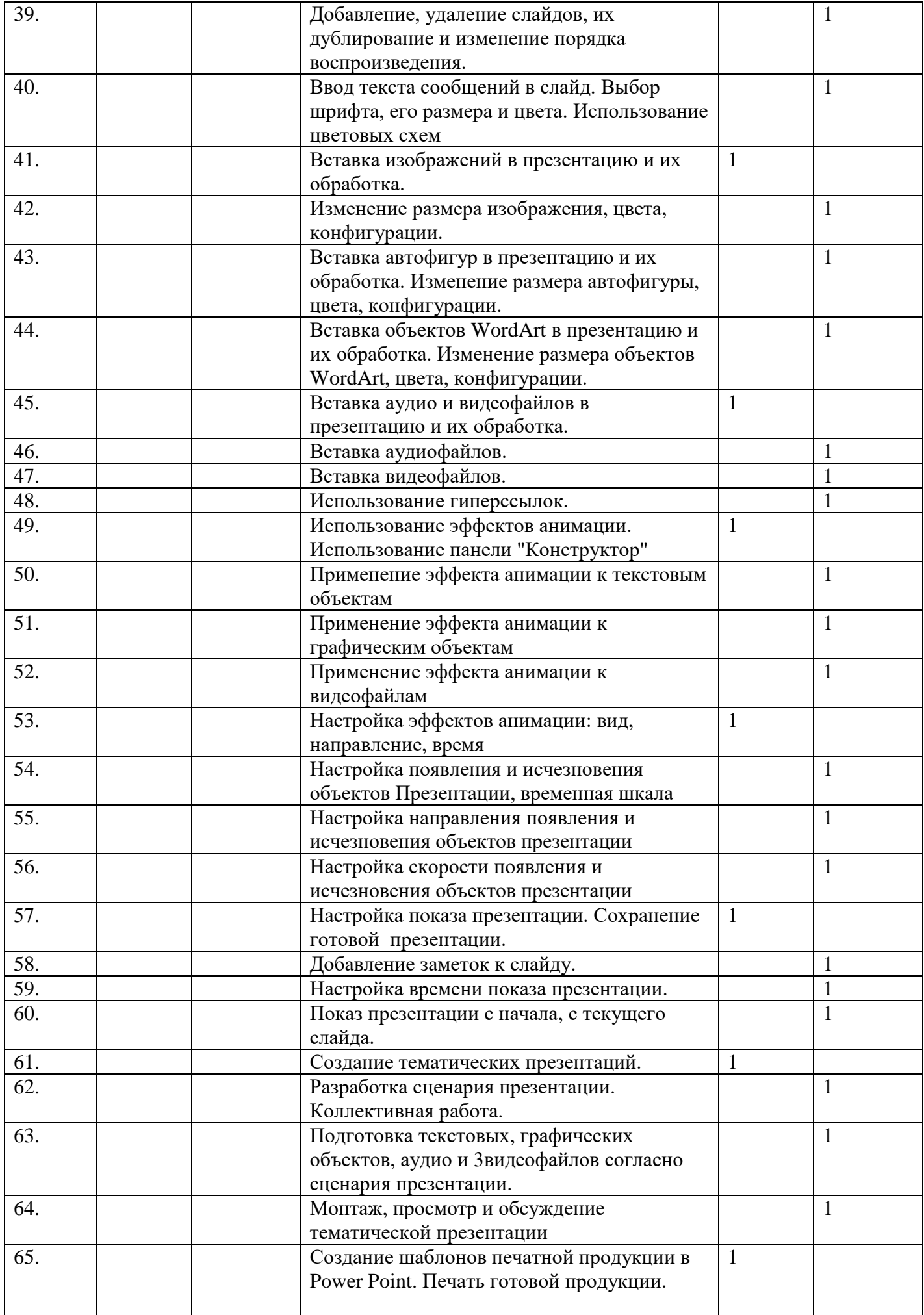

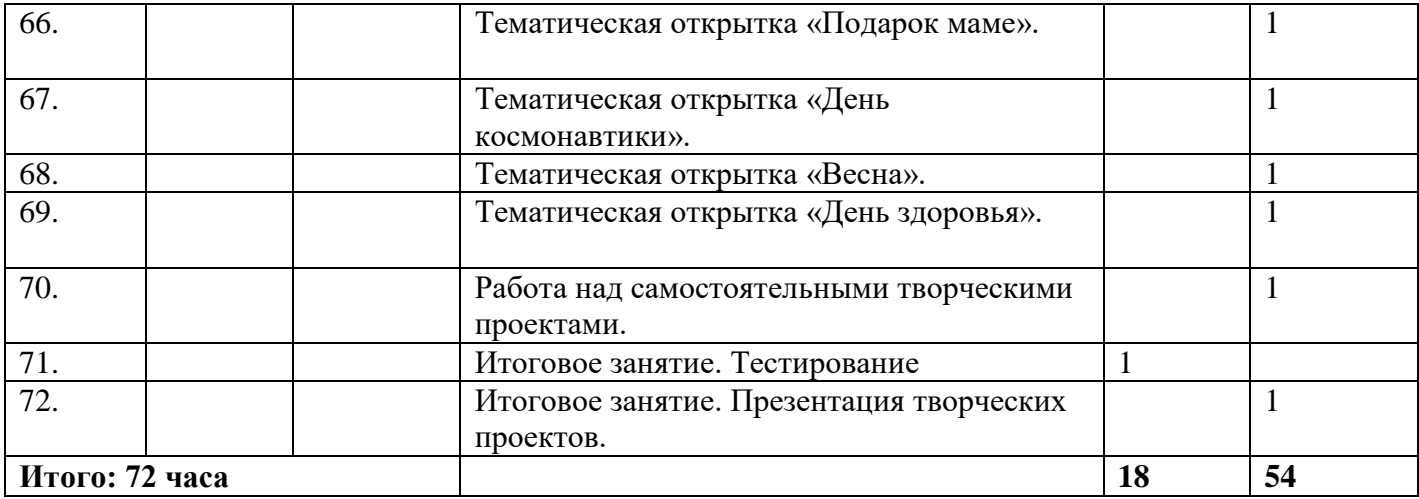